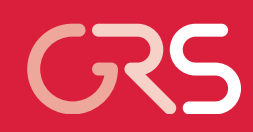

Weiterentwicklung und Validierung von CFX für alternative Reaktorkonzepte

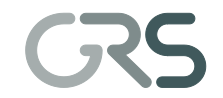

Gesellschaft für Anlagenund Reaktorsicherheit (GRS) mbH

### **Technischer Bericht/ Technical Report**

Reaktorsicherheitsforschung-Vorhabens Nr.:/ Reactor Safety Research-Project No.: RS1191

Vorhabenstitel / Project Title: Rechenmethodenentwicklung zur Bewertung der Sicherheit von gasgekühlten Hochtemperaturreaktoren und superkritischen Leichtwasserreaktoren

Development of computational methods for the safety assessment of gas-cooled hightemperature and supercritical light-water reactors

Berichtstitel / Report Title: Weiterentwicklung und Validierung von CFX für alternative Reaktorkonzepte

Autor / Authors: A. Papuckchiev

Berichtszeitraum / Publication Date: August 2011

#### Anmerkung:

Das diesem Bericht zugrunde liegende F&E-Vorhaben wird im Auftrag des Bundesministeriums für Wirtschaft und Technologie (BMWi) unter dem Kennzeichen RS1191 durchgeführt.

Die Verantwortung für den Inhalt dieser Veröffentlichung liegt beim Auftragnehmer.

# **Kurzfassung**

Gegenwärtig ist die Kopplungsschnittstelle zwischen ATHLET und ANSYS CFX für 1D-3D-Simulationen nur auf das Arbeitsmedium Wasser ausgelegt. Für Arbeitsmedien von Reaktorkonzepten der Generation IV sind geeignete Weiterentwicklungen vorgenommen worden. Der vorliegende Bericht zu F&E-Vorhaben RS1191 dokumentiert die durchgeführten Arbeiten und erzielten Ergebnisse.

In einem ersten Schritt wurde die Kopplungsschnittstelle zwischen ATHLET und ANSYS CFX für einphasige Dampfsimulationen erweitert. In mehreren Subroutinen wurden neue Variablen sowie Felder definiert, um eine Übertragung der neuen physikalischen Größen zwischen ATHLET und ANSYS CFX zu ermöglichen. Weiterhin wurden erste 1D-3D-ATHLET-ANSYS-CFX-Rechnungen mit zwei Kopplungsstellen durchgeführt. Als Beispiel wurde mit Hilfe von ICEM CFD ein Viertel-Rohr mittels 10560 Knoten modelliert. Das Rohr wurde an einen ATHLET-Kreis angeschlossen.

Die explizite gekoppelte Simulation mit Massenstromanstieg in einem geschlossenen Kreis zeigt plausible Massenstrom- bzw. Temperaturverläufe. Der mit Hilfe einer Pumpe aufgeprägte Massenstrom stieg von 0 auf 8 kg/s und blieb dann konstant. In der gekoppelten Simulation wurden Druck- bzw. Massenstromoszillationen beobachet.

# **Abstract**

Currently, the coupling interface between ATHLET and ANSYS CFX for 1-D/3-D simulations was designed for water as working fluid only. It was therefore necessary to extend the interface to be applicable to other Generation-IV working fluids. The present report documents the respective development and presents obtained results.

In a first step towards helium, an extension to the coupling interface between ATHLET and ANSYS CFX was made for one-phase steam simulations. This required the introduction of new variables and arrays in several subroutines in order to implement a data transfer of the new physical quantities between ATHLET and ANSYS CFX. Furthermore, first 1-D/3-D ATHLET ANSYS-CFX calculations with two coupling instances have been performed. To this aim, a quarter of a pipe was modeled with 10560 nodes. The pipe has been connected to an ATHLET loop.

The explicitly coupled simulation of a mass flow increase in a closed loop resulted in physically plausible mass flow and temperature evolutions, respectively. The mass flow imposed by a pump first increased from 0 to 8 kg/s and kept constant afterwards. In the coupled simulation, pressure and mass flow oscillations have been observed.

# **Inhaltsverzeichnis**

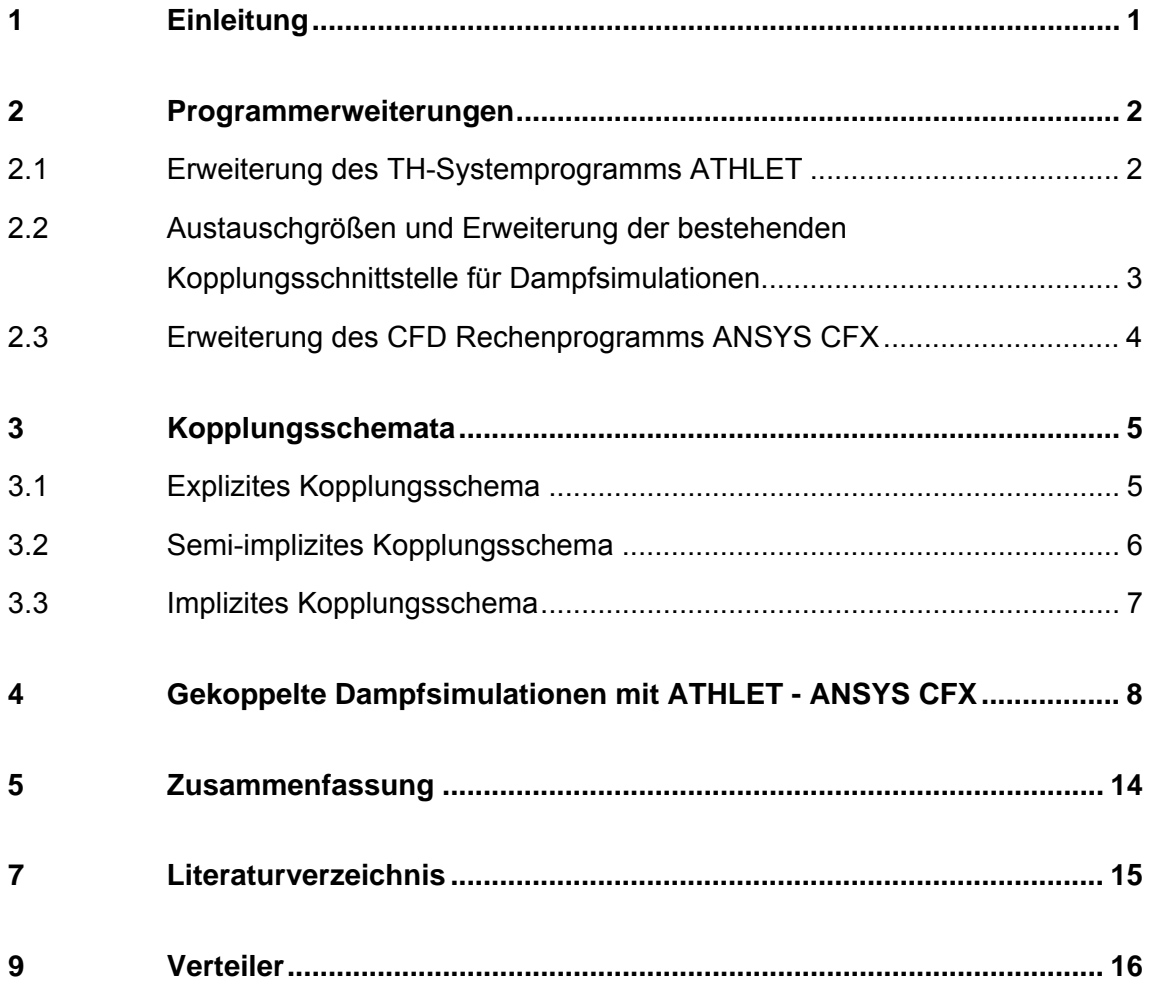

# **Abbildungsverzeichnis**

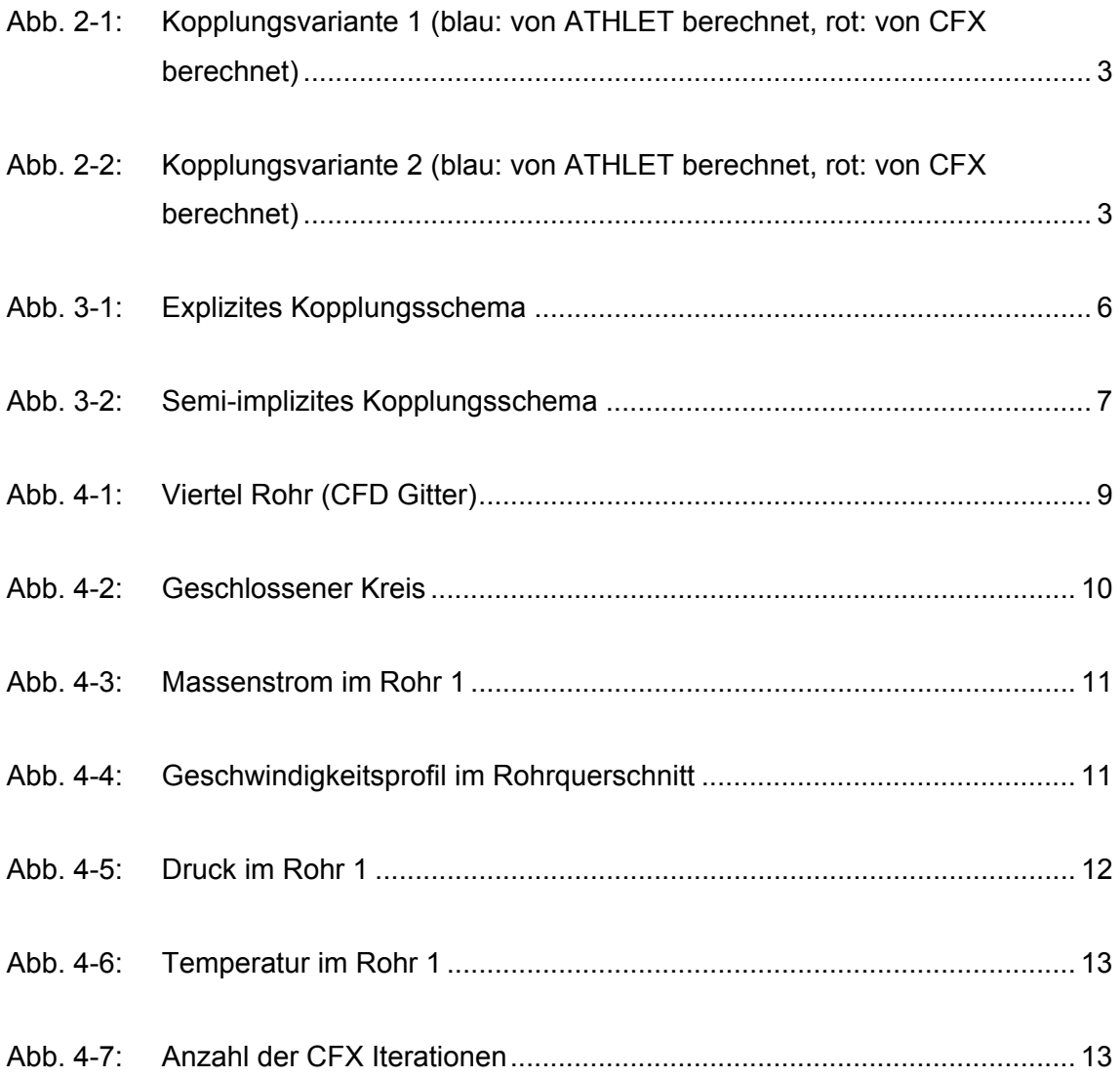

# **Abkürzungsverzeichnis**

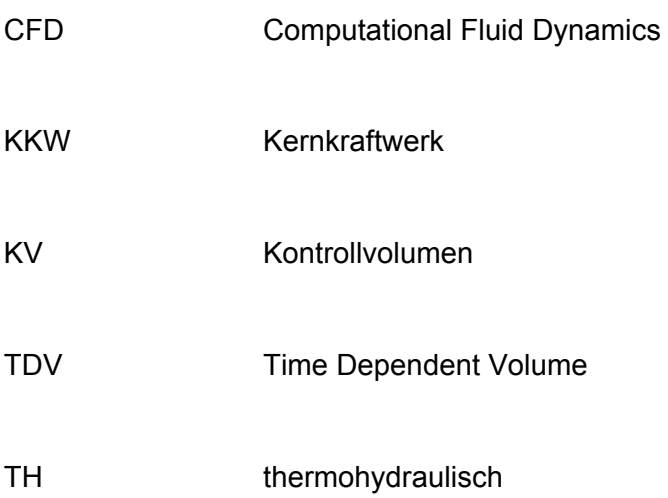

## **1 Einleitung**

Um die Auslegung und die Sicherheit von Kernkraftwerken (KKW) zu überprüfen und laufend zu verbessern, werden seit mehr als 30 Jahren erfolgreich thermohydraulische (TH-)Systemrechenprogramme für die Analyse des physikalischen Verhaltens der Anlagen bei Transienten und unter Störfallbedingungen eingesetzt. Diese Rechenprogramme wurden mit Hilfe von Experimenten umfangreich validiert und liefern zuverlässige Ergebnisse bei vergleichsweise geringen Rechenzeiten. Sie verwenden jedoch Vereinfachungen in den mathematischen Modellen zum Beschreiben des simulierten Systems. Die über räumlich grobe Rechennetze gemittelten Bilanzgleichungen für Masse, Impuls und Energie werden eindimensional gelöst. Als Ergebnis werden Mittelwerte für relevante physikalische Parameter berechnet, die tatsächlich räumlich verteilte Felder sind. Bei spezifischen Reaktorsicherheitsproblemen mit ausgeprägten 3D-Strömungs- und Vermischungsprozessen, wie z. B. beim sogenannten Deborierungsstörfall oder beim Frischdampfleitungsbruch, sind jedoch dreidimensionale Strömungsmodelle mit hoher räumlicher Auflösung erforderlich.

Eine Lösung bieten hier Computational Fluid Dynamics (CFD) - Rechenprogramme. Sie sind in der Lage, dreidimensionale Strömungen in komplexer Geometrie und die Verteilung der physikalischen Parameter in Raum und Zeit detailliert zu berechnen. Solche Programme werden seit geraumer Zeit unter anderem in der Öl-, Automobiloder Energiewirtschaft für die Auslegung von Anlagenkomponenten eingesetzt. Allerdings benötigen CFD-Simulationen sehr hohe Rechenzeiten, so dass bislang eine Simulation des kompletten Primärkreises eines Kernkraftwerks nicht praktikabel ist. Deshalb werden detaillierte CFD-Simulationen nur für die Bereiche des Primärkreises durchgeführt, in denen für die analysierte Transiente relevante 3D-Strömungen auftreten, so etwa im Ringraum des Reaktors. Das Verhalten der Gesamtanlage wird dabei immer noch mit Hilfe von TH-Systemprogrammen berechnet, deren Ergebnisse als Randbedingungen an das CFD-Programm übergeben werden. Mit diesem Verfahren geht jedoch die wechselseitige Rückwirkung zwischen dem CFD-Bereich und dem Gesamtsystem verloren.

Um den Verlust thermohydraulischer Informationen zu vermeiden und die Stärken der CFD- und Systemprogramme zu nutzen, wird eine direkte Kopplung dieser Simulationswerkzeuge verfolgt. Zur Kopplung des TH-Systemprogramms ATHLET der GRS mit dem kommerziellen Softwarepaket ANSYS CFX wird derzeit bei der GRS eine neue Methodik entwickelt. Bei der Kopplung von 1D- und 3D-Rechenprogrammen wer-

1

den von beiden Programmen die gleichen thermohydraulischen Vorgänge mit in der Regel unterschiedlichen numerischen Verfahren beschrieben. Dabei werden direkt abhängige hydraulische Größen wie Fluidgeschwindigkeit, Energiestrom und Druck ausgetauscht, wobei vor allem die Druck-Geschwindigkeit-Rückwirkung prompt und sehr stark ist. Die Bestimmung des Austausches von Masse, Energie und Impuls an den Kopplungsstellen muss mit großer Sorgfalt erfolgen, da sonst Bilanzfehler oder numerische Instabilitäten und Druck-Geschwindigkeit-Oszillationen auftreten können.

# **2 Programmerweiterungen**

Die ersten Arbeiten zur Kopplung von ANSYS CFX und ATHLET wurden in einer Kooperation mit ANSYS Germany durchgeführt, danach wurde die Kopplungsmethodik in der GRS weiterentwickelt. Die nächsten Abschnitte beschreiben die erforderlichen Programmmodifikationen sowie die Austauschgrößen.

### **2.1 Erweiterung des TH-Systemprogramms ATHLET**

Um dieses Programm für die Kopplung mit ANSYS CFX zu ertüchtigen, wurden von den ATHLET-Entwicklern wesentliche Modifikationen durchgeführt /LER07/. ATHLET wurde so erweitert, dass es von einem anderen Rechenprogramm als Unterprogramm aufgerufen werden kann. Dabei können gezielt bestimmte Programmabschnitte wie z.B. Programmeingabe, Bestimmung des stationären Anfangszustandes, Berechnung eines vorgegebenen Zeitinkrements oder Beendigung des Rechenlaufes angesteuert werden.

In hydraulisch gekoppelten Programmen liefert in der Regel eines der Rechenprogramme skalare Größen (Druck, Fluidtemperatur, Massendampfgehalt, usw.), und das andere berechnet vektorielle Größen (Massenstrom oder Geschwindigkeit und zugehörige Temperatur, usw.) an der Kopplungsstelle. Um stabile Randbedingungen für die beiden 1D- und 3D-Bereiche bereitzustellen, werden diese Kopplungsoptionen abwechselnd eingesetzt. Aus diesem Grund wurden in ATHLET zwei Kopplungsoptionen für den Datenaustausch entwickelt:

 Variante 1: CFX berechnet die skalaren Größen Druck, Massendampfgehalt und Phasentemperaturen (roter Bereich in Abb. 2-1) und übergibt diese ATHLET. Diese

Größen werden von ATHLET als die Lösungsvariablen eines Kontrollvolumens (KV) am Rand des ATHLET-Netzwerkes (rotes Kopplungsbranch) interpretiert, so dass dann routinemäßig alle KV-Größen bestimmt werden können. Mittels der Impulsgleichung werden dann von ATHLET die Flüsse Phasenmassenund -energiestrom (G, E) an der Grenze zwischen ATHLET- und CFX-Raum berechnet (in Abb. 2-1 zwischen dem rechten KV des Kopplungspipes und dem Kopplungsbranch, blaue Größen) und an CFX übergeben, wo sie als Quellterme dienen. Masse und Energie im Raum des Kopplungsbranches werden von CFX bilanziert.

 Variante 2: CFX berechnet unter Verwendung der Fluidzustände im letzten Kontrollvolumen des ATHLET-Kopplungspipes (blauer Bereich in Abb. 2-2) die Flüsse Phasenmassen- und -energiestrom an der Grenze zwischen ATHLET- und CFX-Raum (rote Größen in Abb. 2-2). Diese werden von ATHLET als Quellterme für die Massen- und Energiebilanz des (blauen) Kopplungsvolumens berücksichtigt. Die zeitliche Entwicklung der skalaren Volumengrößen wird also von ATHLET berechnet. Diese werden dann in geeigneter Form an CFX übertragen.

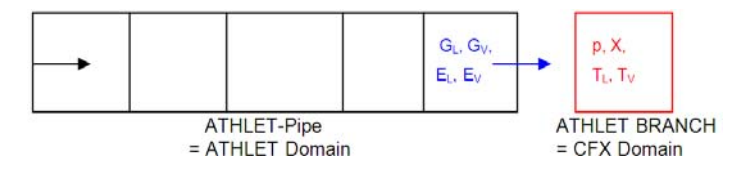

Abb. 2-1: Kopplungsvariante 1 (blau: von ATHLET berechnet, rot: von CFX berechnet)

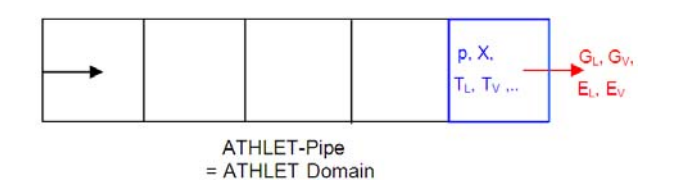

Abb. 2-2: Kopplungsvariante 2 (blau: von ATHLET berechnet, rot: von CFX berechnet)

# **2.2 Austauschgrößen und Erweiterung der bestehenden Kopplungsschnittstelle für Dampfsimulationen**

Alle aus Sicht von ATHLET notwendigen Austauschgrößen sind als globale Arrays in verschiedenen Modulen sowie in der ATHLET - ANSYS CFX Schnittstelle abgelegt.

Die Austauschgrößen der Kopplungsvariante 1 sind die von CFX berechneten volumenbezogenen Größen PCOPL, XCOPL, TLCOPL und TVCOPL sowie die von ATHLET berechneten leitungsbezogenen Größen GLCOPL, GVCOPL, GHLCOPL und GHVCOPL. Um für die ATHLET-Teilschritte die Größen interpolieren zu können, müssen die Werte am Beginn und am Ende des ANSYS CFX-Zeitschrittes bereitgestellt werden. Deshalb sind die Felder zweidimensional angelegt, wobei die Zeilen 1 und 2 die Werte am Beginn und am Ende des Zeitschrittes enthalten und die Spalten 1…NCOPL die der jeweiligen Kopplungsstelle. Die Berücksichtigung des zeitlichen Verlaufs der Austauschgrößen reduziert deren Sprünge am Beginn und während des ATHLET-Zeitschrittes und führt auch zu einem Beitrag zu den partiellen Zeitableitungen der betroffenen ATHLET-Gleichungen, was die Stabilität des Lösungsverfahrens erhöht.

Die existierende ATHLET - ANSYS CFX Kopplungsschnittstelle wurde für einphasige Rechnungen mit unterkühltem Wasser entwickelt. Um eine Simulation von gasförmigen Arbeitsmedien zu ermöglichen, musste diese erweitert werden. Für das Ziel wurden u. a. die vorher mit Null belegten Arrays wie z.B. GHVCOPL, GVCOPL usw. mit entsprechenden Werten von den ANSYS CFX Rechenergebnissen belegt. Darüber hinaus wurde die Qualität *x* von 0.0 auf 1.0 gesetzt. Die Aufrufe zu der ATHLET Subroutine *mpps.f,* in der Zustandsgrößen berechnet werden*,* wurden auf Kommentar gesetzt.

### **2.3 Erweiterung des CFD Rechenprogramms ANSYS CFX**

Die ANSYS CFX Kopplungsstrategie basiert auf einer generellen Technologie, die für die Kopplung mit anderen 1D Rechenprogramme bereits eingeführt war. Wesentliche Modifikationen für das ATHLET – ANSYS CFX Projekt betrafen die Erweiterung der Datensatz-Definitionen und den Einsatz der Bibliothek, die die Kopplungsschnittstelle und ATHLET enthält. Zusätzlich musste die Aufrufsequenz des ATHLET ausführenden Unterprogramms angepasst werden.

## **3 Kopplungsschemata**

Wenn mehrere Rechenprogramme gekoppelt werden, ist in der Regel eines davon der sogenannte *Master*, der das Zeitintervall ∆T (z. B. ein Zeitschritt) für die Synchronisation der gekoppelten Rechenprogramme bestimmt. Die anderen Programme (die *Slaves*) berechnen das gleiche ∆T – falls erforderlich – mit mehreren eigenen Zeitschritten. Die Ausführung der Rechenprogramme kann parallel oder seriell erfolgen. Auf Grund des wesentlich höheren Rechenzeitbedarfs wurde ANSYS CFX als *Master* ausgewählt. Damit ist das Programm in der Lage, seine optimale Zeitschrittgröße selbst zu bestimmen. Da sich wegen des extremen Rechenzeitverhältnisses der beiden Programme die parallele Ausführung nicht lohnt, erfolgt der ATHLET-Aufruf seriell. Hinsichtlich der Datenaustauschfrequenz sind drei Kopplungsschemata zu unterscheiden – explizites, semi-implizites und implizites Kopplungsschema.

### **3.1 Explizites Kopplungsschema**

Bei dieser Kopplungsstrategie erfolgt der Datenaustausch nur am Ende des Synchronisationsintervalls ∆T (Abb. 3-1). Ein Zeitschritt wird vom CFD-Programm ausgeführt und die Kopplungsvariablen werden ATHLET übergeben. Mit den neuen Randbedingungen führt dieser das gleiche ∆T aus und gibt seine Ergebnisse an ANSYS CFX zurück. Mit den neuen Randbedingungen berechnet ANSYS CFX dann den nächsten Zeitschritt. Explizite Kopplungsschemata sind vergleichsweise einfach zu implementieren. Ein Datenaustausch erst nach dem Abschluss des Zeitschritts ist im Hinblick auf den Rechenzeitbedarf eines Zeitschritts zwar vorteilhaft, es kann jedoch in manchen Fällen die Simulationsstabilität verloren gehen. Außerdem wird die Zeitschrittgröße durch das Courant-Friedrich-Levy-Kriterium begrenzt.

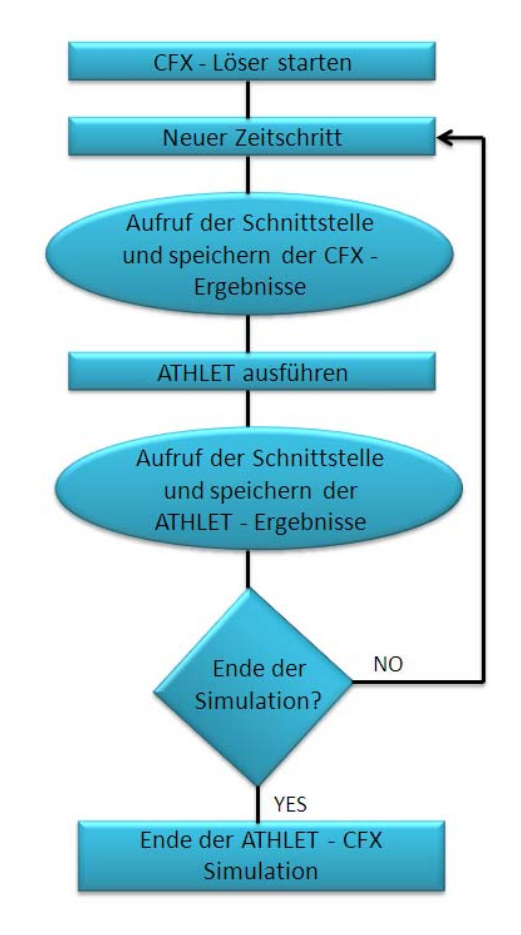

Abb. 3-1: Explizites Kopplungsschema

### **3.2 Semi-implizites Kopplungsschema**

Die semi-implizite Kopplung beruht auf einer wiederholten Berechnung des aktuellen Zeitintervalls mit beiden Rechenprogrammen. Es ist ein iteratives Verfahren, bei dem die Randbedingungen so lange aktualisiert werden, bis die spezifizierten Konvergenzkriterien erfüllt sind (Abb. 3-2). Erst dann schließt ANSYS CFX den Zeitschritt ab und initiiert den nächsten. Mit dieser Methode werden konsistente thermohydraulische Lösungen im System- und im CFD-Rechenprogramm errechnet. Starke Zuwächse der thermohydraulischen Parameter innerhalb eines Zeitschritts in einem der beiden Bereiche (1D oder 3D) werden durch die unmittelbare Rückwirkung auf die Entwicklung der entsprechenden thermohydraulischen Parameter im anderen Bereich rechtzeitig limitiert. Dies ermöglicht größere Zeitschritte und führt zu einer verbesserten numerischen Stabilität, was der wichtigste Vorteil dieser Kopplungsart ist.

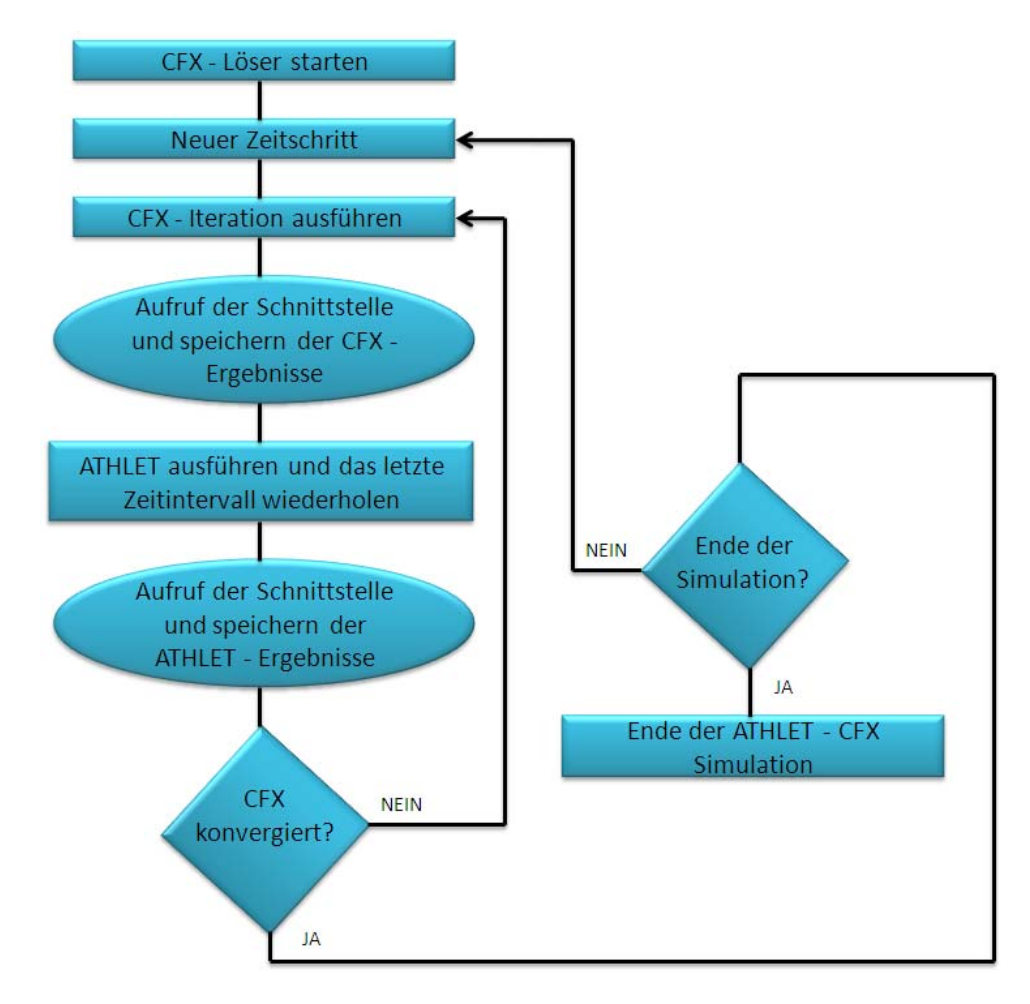

Abb. 3-2: Semi-implizites Kopplungsschema

## **3.3 Implizites Kopplungsschema**

Eine echte implizite Kopplung ist nur für Rechenprogramme mit ähnlicher impliziter Numerik realisierbar. Die gegenseitigen Abhängigkeiten zwischen den jeweils eigenen Variablen und den Kopplungsvariablen müssen beiden Programmen bekannt sein, z. B. durch die Berechnung einer Kopplungs-Jacobi-Matrix.

Für die Kopplung von ATHLET mit ANSYS CFX wurden die explizite und die semiimplizite Kopplung realisiert. Der Aufwand für die Entwicklung und die Implementierung des semi-impliziten Kopplungsschemas war deutlich größer, da in diesem Fall die Zeitsynchronisation komplexer ist als bei expliziter Kopplung. ATHLET wurde so erweitert, dass die Wiederholung eines oder mehrerer Zeitschritte möglich ist, wobei besonderes Augenmerk auf die Steuerung der Neuberechnung der Jacobi-Matrix gerichtet werden musste. Konsistente, reproduzierbare Jacobi-Matrix-Berechnungen sind Voraussetzung für Lösungskonvergenz und numerische Stabilität. Ein Nachteil des semiimpliziten Kopplungsschemas ist der im Vergleich zur expliziten Kopplung höhere Rechenzeitbedarf pro Zeitschritt. Grund dafür ist die größere Anzahl der ANSYS CFX – Iterationen innerhalb eines Zeitschritts, die in bestimmten Fällen benötigt wird. Dennoch benötigen Rechenläufe mit adaptiver Zeitschrittsteuerung wegen der dann im Mittel größeren Zeitschrittweiten weniger Rechenzeit. Vor allem sind diese Simulationen stabiler als die expliziten Rechenläufe /PAP10/.

## **4 Gekoppelte Dampfsimulationen mit ATHLET - ANSYS CFX**

Die ersten Wassersimulationen mit ATHLET – ANSYS CFX basierten auf Konfigurationen mit einer Kopplungsstelle (Kopplungsoption 1). Der berechnete Druckabfall über den Strömungskanal wurde sowohl mit ATHLET als auch mit eigenständigen ANSYS CFX Rechnungen verglichen, wobei diese eine gute Übereinstimmung zeigten.

Anschließend wurde das gekoppelte Rechenprogramm ATHLET – ANSYS CFX in weiteren Simulationen mit zwei Kopplungsstellen getestet /PAP09/. Vereinfachte, wassergefüllte geschlossene Kreise und komplexe Versuchsanlagen wurden mit dem gekoppelten Rechenprogramm erfolgreich simuliert. Alle Wassersimulationen lieferten stabile Druckverläufe und plausible Ergebnisse.

In mehreren gasgekühlten Reaktorkonzepten der vierten Generation ist für die Kernkühlung Helium vorgesehen. Da die Kopplungsschnittstelle zwischen ATHLET und ANSYS CFX nur für 1D-3D Simulationen mit Arbeitsmedium "Wasser" geeignet war, musste diese auch für die Arbeitsmedien der Generation IV Reaktoren weiterentwickelt werden. In einem ersten Schritt wurde die Kopplungsschnittstelle für einphasige Dampfsimulationen erweitert. In mehreren Subroutinen wurden neue Variablen sowie Felder definiert, um eine Übertragung der neuen physikalischen Größen zwischen ATHLET und ANSYS CFX zu ermöglichen. Weiterhin wurden erste 1D-3D ATHLET - ANSYS CFX Rechnungen mit zwei Kopplungsstellen durchgeführt. Für das Ziel wurde mit Hilfe von ICEM CFD ein Viertel Rohr mit wenig Knoten (10.560) modelliert (Abb. 4-1). Eine Gitterverfeinerung wurde absichtlich nicht durchgeführt, um schnelle 1D-3D Testrechnungen in der Entwicklungsphase der neuen Kopplungsstelle zu ermöglichen. Die Qualität des Rechennetzes war mit einem kleinsten Winkel von 36° sehr hoch.

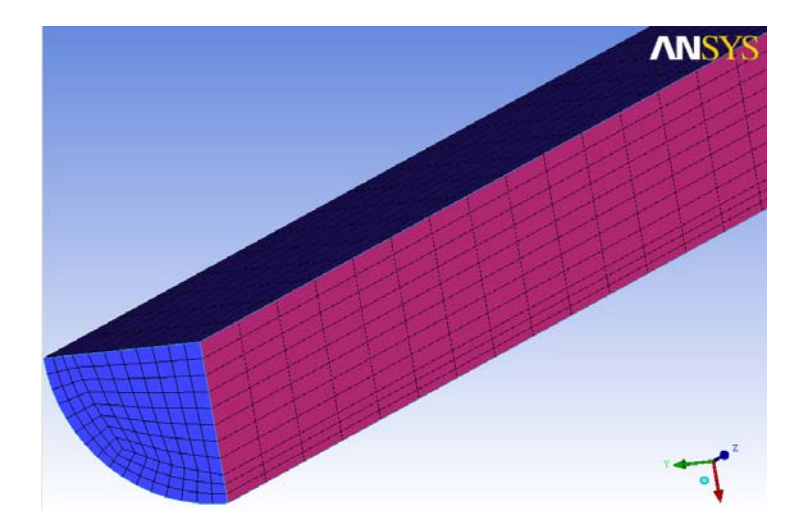

Abb. 4-1: Viertel Rohr (CFD Gitter)

Die ersten simulierten Konfigurationen basierten auf dampfgefüllten, offenen, thermohydraulischen Systemen. In einem nächsten Schritt wurde die Komplexität der 1D-3D Rechnungen erhöht, indem das abgebildete 3D CFD Rohr an einen ATHLET Kreis angeschlossen wurde. Die Simulation eines geschlossenen Kreislaufs ist eine deutlich größere Herausforderung für gekoppelte 1D-3D TH-Rechenprogramme.

Als komplexerer Testfall wurde folgender Aufbau gewählt, der in Abb. 4-2 dargestellt ist: Zwei 10.0 m lange, mit ATHLET simulierte Rohrleitungen (Rohr 1 und 2) und ein 5.0 m langes, durch ANSYS CFX simuliertes Rohr wurden zu einem geschlossenen Kreis verbunden. Die Durchmesser der bereits erwähnten Rohre betrugen 0.2 m. Zusätzlich wurde eine vereinfachte Druckregelung mit Hilfe einer dritten "ATHLET-Rohrleitung" realisiert, die eine Druck-Temperatur-Randbedingung (time dependent volume, TDV) mit an den Kreislauf anschließt.

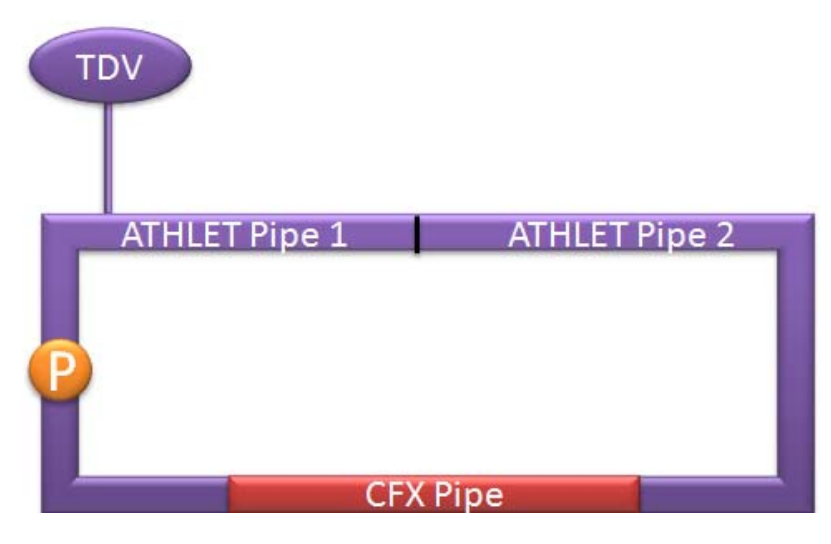

Abb. 4-2: Geschlossener Kreis

Für die Strömungssimulationen wurde in dem geschlossenen Kreis eine Dampftemperatur in der Höhe von 500 °C bei einem Dampfdruck von 100 bar definiert. Zusätzlich wurde in Rohr 1 eine Pumpe modelliert, deren Leistung während der Rechnung gesteuert werden konnte. Auf diese Weise war es möglich, dem Kreislauf einen variablen Massenstrom aufzuprägen. Für die gekoppelte Simulation wurde ein 0.05 s großer, konstanter Zeitschritt spezifiziert.

Die 1D-3D ATHLET - ANSYS CFX Simulationen wurden mit einem durchströmten geschlossenen Kreis gestartet. Der Anfangsmassenstrom betrug 20 kg/s (Fluidgeschwindigkeit 21 m/s) und wurde drei Sekunden lang konstant gehalten mit dem Ziel, die Stabilität der gekoppelten Rechnung zu überprüfen. Danach stieg der Massenstrom bis etwa 27 kg/s kontinuierlich an. Nach fünf Sekunden wurde die Pumpe abgefahren und dann in umgekehrter Richtung hochgefahren, um eine Strömungsumkehr in dem Kreis aufzuprägen (Abb. 4-3).

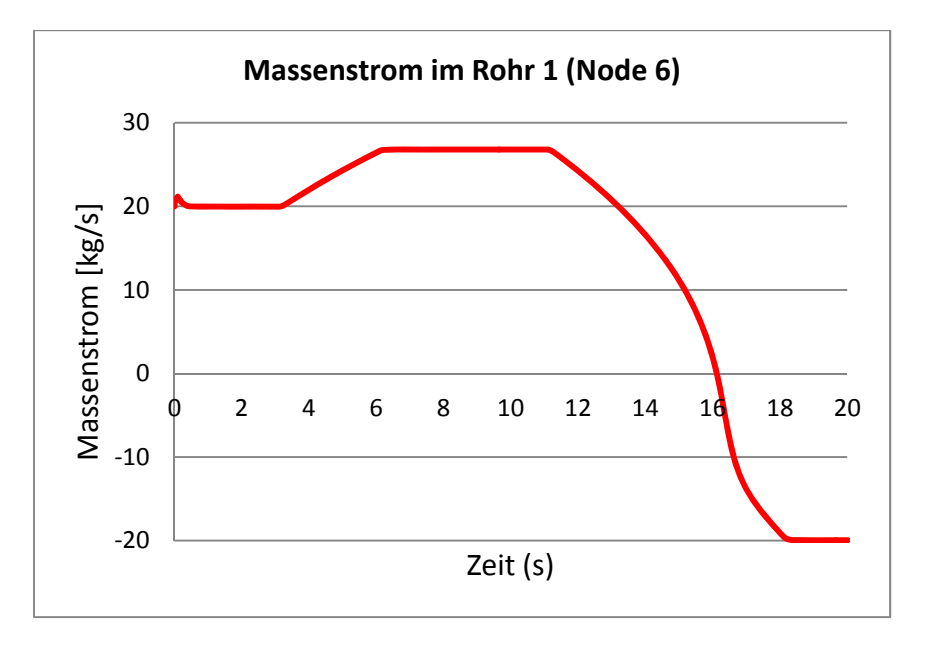

Abb. 4-3: Massenstrom im Rohr 1

Abb. 4-4 zeigt das Geschwindigkeitsprofil am Auslass des CFD-Rohres. Es ist ein typisches turbulentes Strömungsprofil mit einer maximalen Fluidgeschwindigkeit im Rohrzentrum und einer Null-Geschwindigkeit an der Rohrwand.

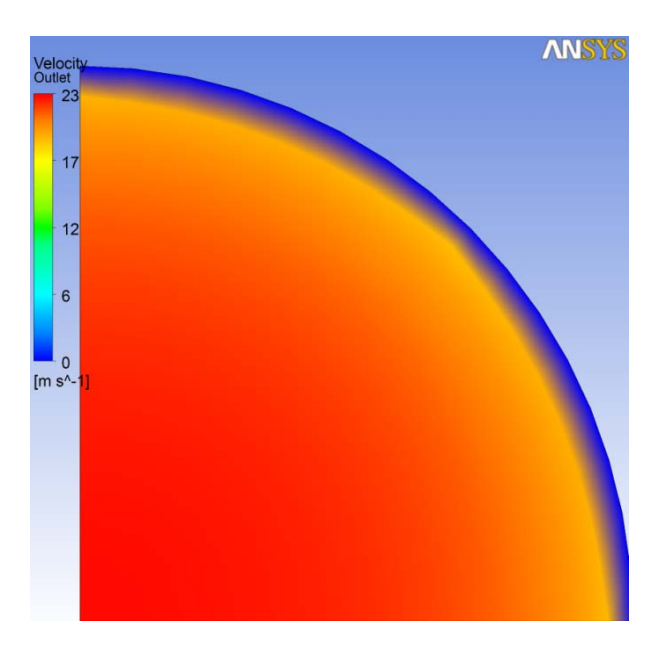

Abb. 4-4: Geschwindigkeitsprofil im Rohrquerschnitt

Die durchgeführte gekoppelte Simulation zeigte auch bei diesem großen Zeitschritt (0.05 s) stabile Druck- und Massenstromverläufe (Abb. 4-3 und Abb. 4-5). Kleine Druckoszillationen wurden nur am Anfang der Rechnung beobachtet. Die Temperatur in dem geschlossenen Kreis steigt mit der Zeit an, da die Pumpe dem Dampf Energie zuführt (Abb. 4-6). Die Konvergenzkriterien von ANSYS CFX wurden während der gesamten Rechnung erfüllt. Abb. 4-7 zeigt die von ANSYS CFX pro Zeitschritt ausgeführten Iterationen. Es ist zu sehen, dass 0.7 s nach dem Simulationsstart zwei Iterationen pro Zeitschritt genügen, um ANSYS CFX zu konvergieren. Ab 16 s Simulationszeit steigt die Anzahl der Iterationen pro Zeitschritt und bei etwa 17 s wird ein Maximum von 19 Iterationen erreicht. Grund für den großen Rechenbedarf ist hier die Simulation der Strömungsumkehr, die zu dem Zeitpunkt in dem geschlossenen Kreis stattfindet.

Mit dem vorgestellten Test wurde nachgewiesen, dass ATHLET - ANSYS CFX in der Lage ist, Gasströmungen einschließlich Strömungsumkehr zu simulieren. Da in manchen Reaktoren der Generation IV als Arbeitsmedium Helium vorgesehen ist, müssen in einem nächsten Schritt dessen Eigenschaften in dem gekoppelten Rechencode einprogrammiert und anschließend getestet werden.

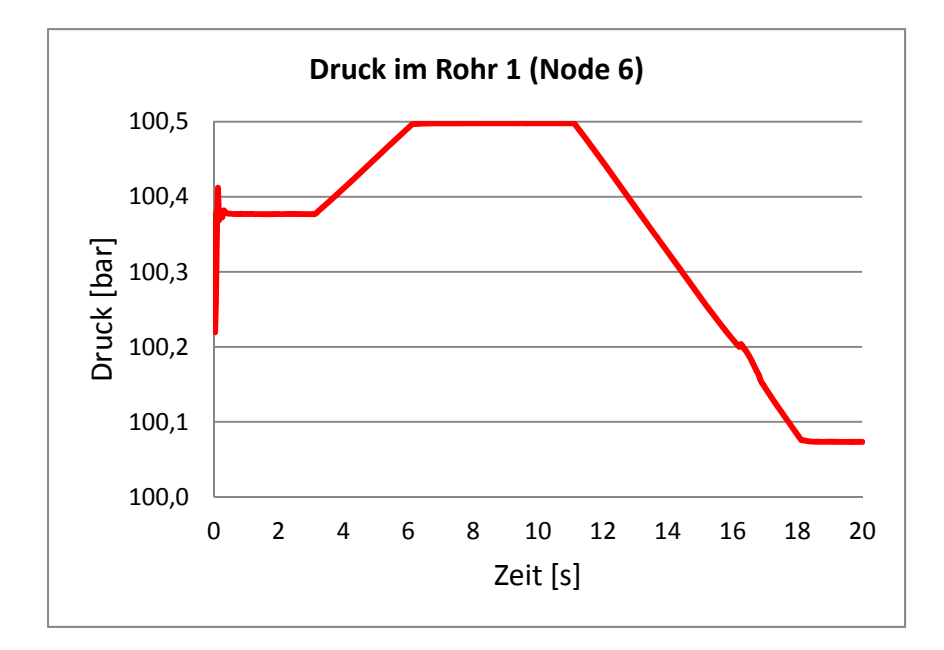

Abb. 4-5: Druck im Rohr 1

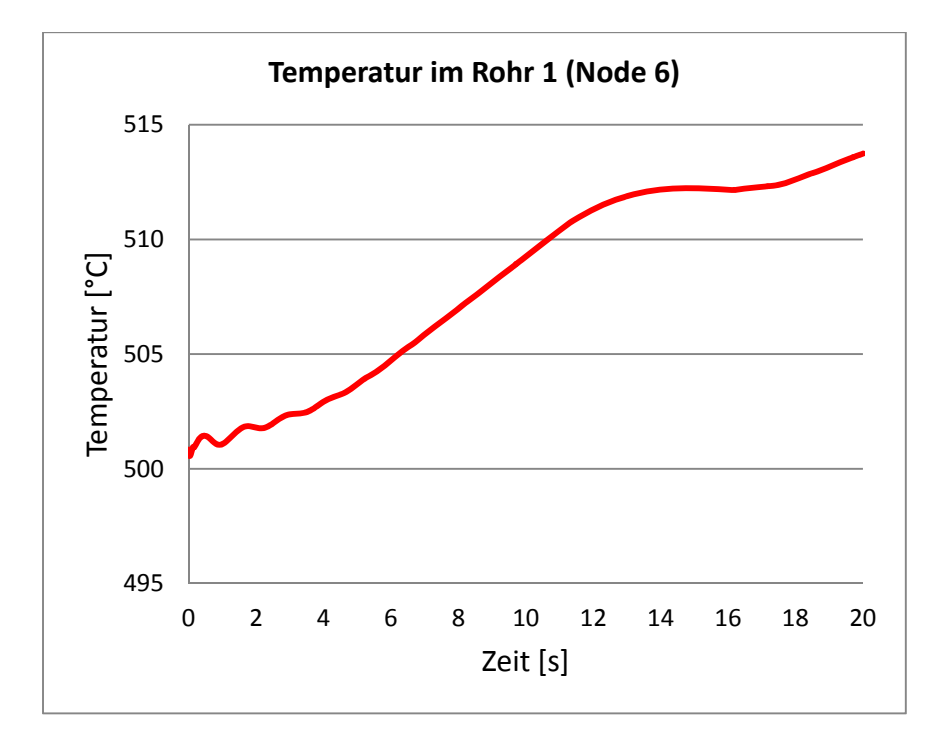

Abb. 4-6: Temperatur im Rohr 1

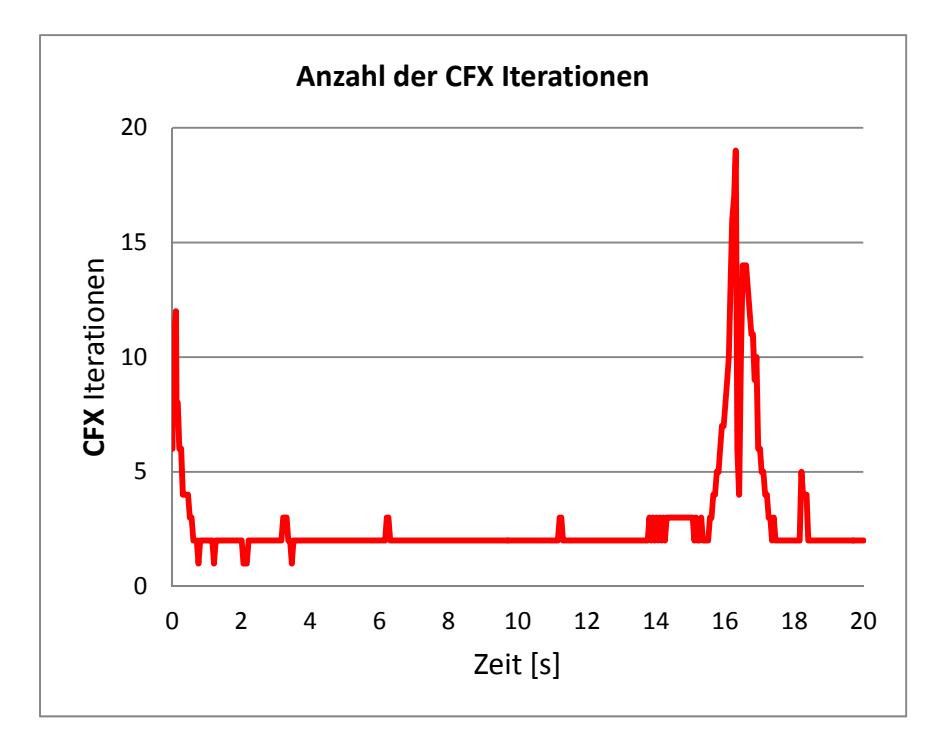

Abb. 4-7: Anzahl der CFX Iterationen

# **5 Zusammenfassung**

Die GRS entwickelt gegenwärtig Verfahren zur Kopplung ihres TH-Systemprogramms ATHLET mit dem 3D-CFD-Programm ANSYS CFX. Im Rahmen der Forschungsarbeiten wurde ATHLET so erweitert, dass es von ANSYS CFX als Unterprogramm aufgerufen werden kann. Um stabile Randbedingungen für die beiden 1D- und 3D-Bereiche bereitzustellen, wurden zwei Kopplungsoptionen entwickelt. Darüber hinaus wurden ein explizites und semi-implizites Kopplungsschema implementiert. Die existierende Kopplungsmethodik musste im Rahmen dieses Vorhabens für gasförmige Arbeitsmedien, die für bestimmte Reaktorkonzepte der Generation IV vorgesehen sind, erweitert werden. Erste Tests mit offenen, dampfgefüllten, thermohydraulischen Systemen sowie mit geschlossenen Kreisläufen haben gezeigt, dass das neue Programmsystem ATHLET - ANSYS CFX in der Lage ist, das thermohydraulische Verhalten von dampfgefüllten Konfigurationen mit zwei Kopplungsstellen zu berechnen.

In zukünftigen Arbeiten werden die Kreisläufe mit Helium aufgefüllt. Für solche 1D-3D thermohydraulische Simulationen müssen sowohl ATHLET als auch ANSYS CFX weiterentwickelt werden.

# **7 Literaturverzeichnis**

- /LER07/ G. Lerchl, "Kopplung von ATHLET mit dem CFD-Programm CFX", Technische Notiz TN-LER-04/07, GRS, 2007
- /PAP09/ A. Papukchiev, G. Lerchl, Extension of the Simulation Capabilities of the 1D System Code ATHLET by Coupling with the 3D Software Package ANSYS CFX, Proc. of the NURETH-13 Conference, Kanazawa, Japan, Sept. 27- Oct. 3, 2009
- /PAP10/ A. Papukchiev, G. Lerchl, "Development and Implementation of Different Schemes for the Coupling of the System Code ATHLET with the 3D CFD Program ANSYS CFX", Proc. of the NUTHOS-8 Conference, Shanghai, China, October 10-14, 2010

# **9 Verteiler**

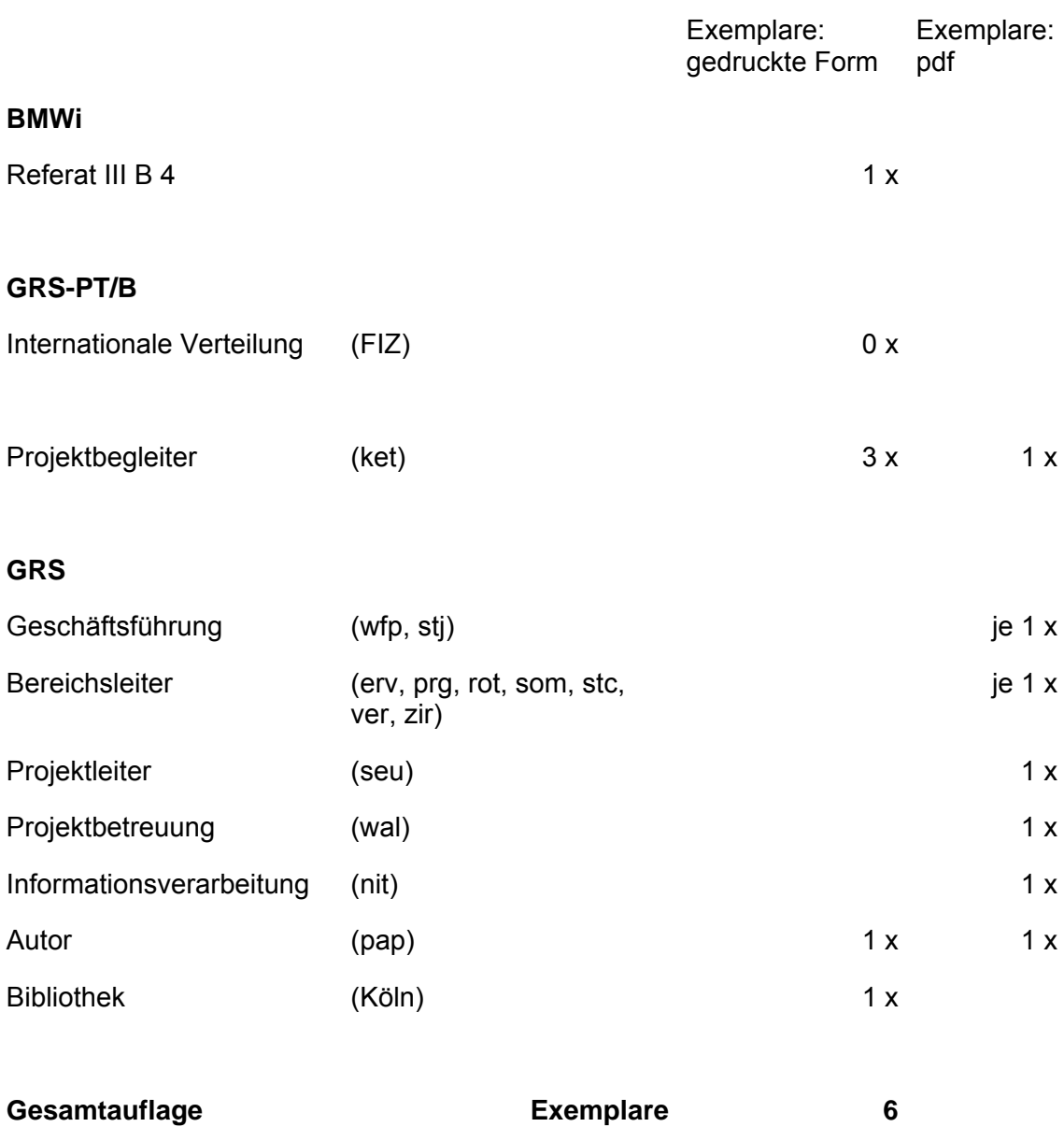

16

**Gesellschaft für Anlagenund Reaktorsicherheit (GRS) mbH**

Schwertnergasse 1 **50667 Köln**

Telefon +49 221 2068-0 Telefax +49 221 2068-888

Forschungszentrum **85748 Garching b.München** Telefon +49 89 32004-0 Telefax +49 89 32004-300

Kurfürstendamm 200 **10719 Berlin**  Telefon +49 30 88589-0 Telefax +49 30 88589-111

Theodor-Heuss-Straße 4 **38122 Braunschweig** Telefon +49 531 8012-0 Telefax +49 531 8012-200

**www.grs.de**